# **Skype Interview Questions And Answers Guide.**

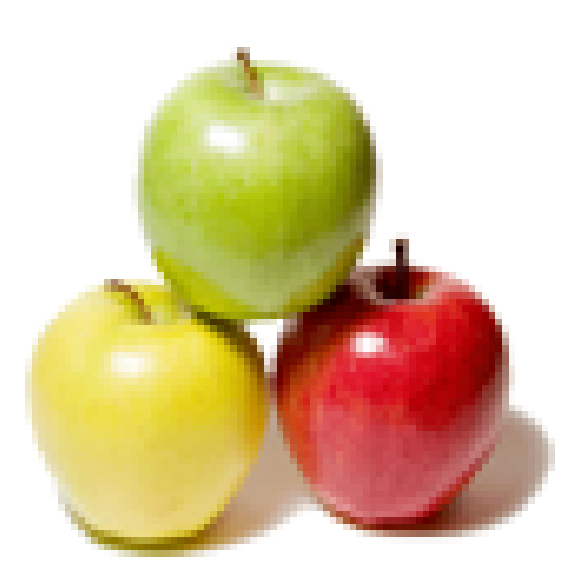

## **Global Guideline.**

**https://www.globalguideline.com/**

#### **Question # 1**

What is Skype?

#### **Answer:-**

Skype is a computer program that can be used to make free voice calls over the internet to anyone else who is also using Skype. It is free and considered easy to download and use and works with most computers.

#### **Read More Answers.**

#### **Question # 2**

How does Skype work?

#### **[Answer:-](https://www.globalguideline.com/interview_questions/Answer.php?a=What_is_skype)**

**Gkype Job Interview Preparation Guide.**<br>
The method is a state of the state of the state of the state of the state of the state of the state of the state of the state of the state of the state of the state of the state of Registered users of Skype are identified by a unique Skype Name and may be listed in the Skype directory. Skype allows these registered users to communicate through both instant messaging and voice chat. Voice chat allows telephone calls between pairs of users and conference calling and uses a proprietary audio codec. Skype's text chat client allows group chats, emoticons, storing chat history and editing of previous messages. Offline messages were implemented in a beta of version 5 but removed after a few weeks without notification. The usual features familiar to instant messaging users to user profiles, online status indicators and so on are also included.

**Read More Answers.**

#### **Question # 3**

How would you get started using skype?

#### **[Answer:-](https://www.globalguideline.com/interview_questions/Answer.php?a=How_does_Skype_work)**

First, you need to download Skype onto your device. The next step is to create an account, if you do not already have one.

Once you have used your account to sign in to Skype on your device, the next step is to add some contacts. See my earlier answer in this post for tips on how to do that.

Once you have a few contacts, it is time for you to start calling, sending messages or sharing files and screens. If you are having trouble finding your way around Skype, you have to search in skype support.

#### **Read More Answers.**

#### **Question # 4**

How would you configure your audio settings in skype?

#### **[Answer:-](https://www.globalguideline.com/interview_questions/Answer.php?a=How_would_you_get_started_using_skype)**

There are a lot of things that can cause issues with your audio setup.

The most important thing to keep in mind is that there must be a working microphone and speakers on both sides of the call. For example, if your friend can not hear you it could be a problem with your microphone or with their speakers or both.

There is a basic guide to diagnosing audio issues which is a good place to start. If you are still having difficulty, Skype Support has a guide on solving call quality problems.

**Read More Answers.**

#### **Question # 5**

How would you configure your video settings?

#### **[Answer:-](https://www.globalguideline.com/interview_questions/Answer.php?a=How_would_you_configure_your_audio_settings_in_skype)**

Before you start your call you can test to see whether your video is working in Skype for Windows desktop and Skype for Mac.

If you find your video is not working, start with the basics such as turning your device off and back on again and checking that your webcam is plugged in. If none of that helps there are more steps you can take to troubleshoot video problems.

**Read More Ans** 

#### **Question # 6**

What would be the reason if you can not connect to Skype?

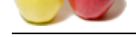

#### **Answer:-**

[The first thin](https://www.globalguideline.com/interview_questions/)g [to do is check the Heartbeat blog to make sure Skype's services are](https://www.globalguideline.com/interview_questions/Questions.php?sc=Skype) all running well. If there are no issues reported there, it is time to look a little closer to home for the source of the problem.

From shaky internet connections, to installation problems and firewalls, there are many potential causes for connection issues with Skype. The Skype Support team have put together a guide to solving the most common connection problems.

**Read More Answer** 

#### **Question # 7** How does Skype earn money?

#### **[Answer:-](https://www.globalguideline.com/interview_questions/Answer.php?a=What_would_be_the_reason_if_you_can_not_connect_to_Skype)**

Using Skype Credit or a subscription, you can make low cost calls to landlines and mobiles. You can also send text messages, buy a Skype Number so your friends can call you and you can answer in Skype or set up Skype To Go for your friends so you can call them when you are abroad. With Skype WiFi you can connect to public WiFi hot spots around the world and pay for the minutes that you need using your Skype Credit.

**Read More Answers.**

#### **Question # 8**

List a few steps to reset your password in skype?

#### **[Answer:-](https://www.globalguideline.com/interview_questions/Answer.php?a=How_does_Skype_earn_money)**

The steps to reset your password depend among other things, on how you sign in to Skype:

- \*If you signed in with your Skype Name you can reset your password on the Forgotten your password page.
- \*If you signed into Skype using your Microsoft account, you can reset your password using the steps on the Microsoft account page.
- \*If you signed into Skype with your Facebook account and forgot your password, you can find instructions on resetting it on this Facebook page.
- \*If you are still having difficulty, take a look at this guide to resetting your password.

**Read More Answers.**

#### **Question # 9**

What steps would you take for better quality calls in skype?

#### **[Answer:-](https://www.globalguideline.com/interview_questions/Answer.php?a=List_a_few_steps_to_reset_your_password_in_skype)**

There are a few things that you can do before starting a Skype call to get the best possible audio and video quality.

- \* Get enough light in the room and on your face
- \* Pick a quiet, comfortable space
- \* Dark backgrounds erase your features

#### **Read More Answers.**

#### **Question # 10**

How would you get enough light in the room and on your face for better quality?

#### **[Answer:-](https://www.globalguideline.com/interview_questions/Answer.php?a=What_steps_would_you_take_for_better_quality_calls_in_skype)**

**Good Society**<br>
Society and make low cost calls to landlines and mobiles. You can also send text messages, buy a Skype Number so<br>
subsecription, you can make low cost calls to landlines and mobiles. You can also send text A well lit room can have a big positive impact on the video quality of your calls. If you have a bright light behind you pointing into your webcam then your face will appear dark and featureless to whoever you are calling. If the overall level of light in your room is low then your webcam will try and amplify the light to make the picture brighter and that will reduce the video quality. A well lit room is one where there is a good amount of ambient light and where you will not have any bright lights right behind you.

**Read More Ans** 

#### **Question # 11**

How would you pick a quiet and comfortable space for a better quality in skype?

#### **[Answer:-](https://www.globalguideline.com/interview_questions/Answer.php?a=How_would_you_get_enough_light_in_the_room_and_on_your_face_for_better_quality)**

Quiet spaces are best for audio quality because there is less noise for your voice to compete with. But before you go lock yourself in the shed to get some peace and quiet, I should tell you that big empty spaces create echoes which could make it hard for others to hear you. The perfect space for Skype audio quality is quiet but has some obstacles for those echoes, such as a soft comfy couch.

**Read More Answers.**

#### **Question # 12**

Which devices can you use Skype on?

#### **[Answer:-](https://www.globalguideline.com/interview_questions/Answer.php?a=How_would_you_pick_a_quiet_and_comfortable_space_for_a_better_quality_in_skype)**

Skype is available on a wide range of devices, from computers, mobiles and tablets to home phones, TVs and more.

#### **Read More An**

#### **Question # 13**

How would you get support for Skype?

#### **[Answer:-](https://www.globalguideline.com/interview_questions/Answer.php?a=Which_devices_can_you_use_Skype_on)**

There are lots of ways you can get support for Skype. On Skype Support you can find FAQs on all things related to Skype. In the Skype Community you can join over one million community members and make use of their knowledge to answer your questions.

If you are all about social media, you can also check out the Skype Facebook page or tweet.

If you would like to speak to us about a specific problem, you can contact Customer Service.

**Read More Answers.**

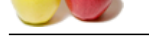

#### **[Question #](https://www.globalguideline.com/interview_questions/) 14**

Where would [you get Skype from?](https://www.globalguideline.com/interview_questions/Questions.php?sc=Skype)

#### **Answer:-**

For a Witshows RT dealers (304 occurs and nature). When the same and the same and the same that is a complete in the same of the same of the same of the same of the same of the same of the same of the same of the same of t If your computer is your go to device, Skype has got you covered on all three major platforms, Windows, Mac and Linux. If you like to take things down a size to tablets, you will find Skype on Windows RT devices, iPads, Android tablets and Amazon Fire tablets. If ultimate portability is more your style, Skype also works on Windows Phones, iPhones, Android phones and more.

The computer versions are available on the Skype download page. From that page, you will also be able to send a link to your phone for Skype in your app store. **Read More Ans** 

#### **Question # 15**

Where would you go to learn more about skype?

#### **[Answer:-](https://www.globalguideline.com/interview_questions/Answer.php?a=Where_would_you_get_Skype_from)**

There are a ton of resources that can help you to get more out of Skype once you have made these very first steps.

First off, that Skype Essentials page contains a series of short videos that will show you how to do the most important things on Skype.

Secondly, the Skype Help site has a huge collection of articles to help you learn to use Skype or to lend some support if something goes wrong. You can use the search bar on the site to find what you need, but I recommend starting with this guide to the Skype interface.

Thirdly, if you want to ask a question, you have to join the Skype Community. Over two million users have registered there to ask questions and share their experience, so chances are you will find someone who can help.

**Read More Answers.**

#### **Question # 16**

How would you know if your Skype experiencing any service issues or no?

#### **[Answer:-](https://www.globalguideline.com/interview_questions/Answer.php?a=Where_would_you_go_to_learn_more_about_skype)**

If your internet connection is working well, we might be experiencing some service issues. Check the blog to make sure Skype services are running normally. If there are no service issues reported on blog, carry on to next step.

**Read More Ans** 

#### **Question # 17**

How would you get to a point where you are asked to enter your Skype credentials?

#### **[Answer:-](https://www.globalguideline.com/interview_questions/Answer.php?a=How_would_you_know_if_your_Skype_experiencing_any_service_issues_or_no)**

There are some issues such as the blank blue screen which might stop you from even trying to enter your Skype username and password. If you can get to a point where you can enter your credentials.

These can be issues with the way Skype is installed on your device. As a first step, try uninstalling Skype, restarting your device and reinstalling Skype.

**Read More Answers.**

#### **Question # 18**

How would you check what is stopping the skype from connecting?

#### **[Answer:-](https://www.globalguideline.com/interview_questions/Answer.php?a=How_would_you_get_to_a_point_where_you_are_asked_to_enter_your_Skype_credentials)**

If you are connected to the internet, Skype services are running as expected, the software is installed properly and you are using the right credentials, then there are only a few things that could still be stopping you from signing in:

\* Delete the shared.xml file.

- \* Check that the ports which are required by Skype are open.
- \* Check if Skype is already running in the background.
- \* If you connect through a proxy, make sure that Skype can connect to your proxy server.

**Read More Answers.**

#### **Question # 19**

What is video messaging on skype?

#### **[Answer:-](https://www.globalguideline.com/interview_questions/Answer.php?a=How_would_you_check_what_is_stopping_the_skype_from_connecting)**

You have strong selfie game, but are you ready to take it to another level with a video message? The sights, the sounds, the lights, the action, you can capture them all and send them over to your contacts in a flash.

**Read More Answers.**

#### **Question # 20**

What is the use of a hotkey for call snapshots in skype?

#### **[Answer:-](https://www.globalguideline.com/interview_questions/Answer.php?a=What_is_video_messaging_on_skype)**

If you switch from your phone to your computer to make your video calls, there is no need for the selfie fun to stop there. With hotkeys in Skype for Windows desktop you can set Skype to take a snapshot of your active video call with the touch of a button.

#### **Read More Answers.**

#### **Question # 21**

List some steps to connect with skype customer service?

#### **[Answer:-](https://www.globalguideline.com/interview_questions/Answer.php?a=What_is_the_use_of_a_hotkey_for_call_snapshots_in_skype)**

You can contact Customer Service via email and live chat. Make sure you can sign into Skype first, if you can not sign into your account, but still need to contact customer service follow these steps:

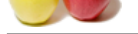

- [\\* Go to the S](https://www.globalguideline.com/interview_questions/)upport request page.
- \* Select the to[pic you need help with and the issue you are experiencing.](https://www.globalguideline.com/interview_questions/Questions.php?sc=Skype)
- \* Skype will offer advice that may help with your problem.
- \* If that still does not help, click the Next button.
- \* Select your contact method.
- \* If you chose email, enter your details, describe your issue and then click Send. Skype will get back to you as soon as possible.

**Read More Answers.**

#### **Question # 22**

What are the other ways where the skype can support you from?

#### **[Answer:-](https://www.globalguideline.com/interview_questions/Answer.php?a=List_some_steps_to_connect_with_skype_customer_service)**

Skype also offers help and support via:

\* The Skype Support website:

Where you are right now. Search around for your issue, there is probably an article available to help and instructions on how to fix it right away.

\* The Skype Community:

Expert Skypers and moderators provide answers 24 hours a day. It is searchable so an answer may already exist for your question.

**Read More Answers** 

#### **Question # 23**

What is a skype translator preview?

#### **[Answer:-](https://www.globalguideline.com/interview_questions/Answer.php?a=What_are_the_other_ways_where_the_skype_can_support_you_from)**

The Skype Translator preview is a pre-release version that provides an opportunity for people to try the product and provide feedback. Skype Translator uses machine learning, which means that the more it is used, the smarter it gets.

#### **Read More Answers.**

#### **Question # 24**

What is Skype Translator?

#### **[Answer:-](https://www.globalguideline.com/interview_questions/Answer.php?a=What_is_a_skype_translator_preview)**

Skype Translator lets you to have a Skype call or instant message with someone who speaks another language, live-translating messages and spoken conversation. It is powered by Microsoft Translator, just like Bing, Windows and Windows Phone.

Skype Translator provides endless possibilities for people around the world to communicate, no longer slowed down by their location and language.

**Read More Answers.**

#### **Question # 25**

What languages does a skype translator support?

#### **[Answer:-](https://www.globalguideline.com/interview_questions/Answer.php?a=What_is_Skype_Translator)**

**F** your details, describe your issue and then click Send. Skype will get back to you as soon as possible.<br>
Mercy the skype can support you from?<br>
Search around for your issue, there is probably an article available to hel In the preview, first two languages Skype Translator supports are English (US) and Spanish. Skype is working on additional languages and its long-term goal is to be able to translate as many languages as possible. Additional details will be disclosed as other languages become available. Skype also has 44 languages available to translate instant messages today.

**Read More Answers.**

#### **Question # 26**

What are the steps you should follow before signing in to skype?

#### **[Answer:-](https://www.globalguideline.com/interview_questions/Answer.php?a=What_languages_does_a_skype_translator_support)**

These are the few things you should check before singing in to skype:

- \* Are you connected to the internet?
- \* Is Skype experiencing any service issues?
- \* Can you get to a point where you are asked to enter your Skype credentials?
- \* Are your username and password correct?
- \* Check what is stopping the software from connecting
- \* Get help from the Community

**Read More Answers.**

### **Question # 27**

Does the person you are calling need the Translator version of Skype too?

#### **[Answer:-](https://www.globalguideline.com/interview_questions/Answer.php?a=What_are_the_steps_you_should_follow_before_signing_in_to_skype)**

No, the person you are calling does not need Skype Translator to receive the call from you, but they do need a desktop version of Skype.

#### **Read More Answers.**

#### **Question # 28**

Can you call phones, Lync contacts or make group calls from Skype translator?

#### **[Answer:-](https://www.globalguideline.com/interview_questions/Answer.php?a=Does_the_person_you_are_calling_need_the_Translator_version_of_Skype_too)**

You can make any of these calls from Skype Translator in the same way as you would use any other Skype client, but you cannot use the translation functionality when making these type of calls.

Currently, Skype translation is only supported with one to one, Skype to Skype calls.

#### **Read More Answers.**

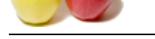

### **[Question #](https://www.globalguideline.com/interview_questions/) 29**

Can you have [any other Skype client installed together with Skype Translator?](https://www.globalguideline.com/interview_questions/Questions.php?sc=Skype)

#### **Answer:-**

mater on which you are planning to found Stope Translator, what ansures at use same using variable your end of the material operation of the state and avoid my confusion, make sure that you are only signed in to Skype Tran You should not have the Skype Translator client and the Skype for modern Windows client installed at the same time but you can have Skype for Windows Desktop installed on the same computer on which you are planning to install Skype Translator. To get the most out of Skype Translator and avoid any confusion, make sure that you are only signed in to Skype Translator when making a call. Ideally, you should be logged out of all other clients.

**Read More Ans** 

#### **Question # 30**

How would you stop freezing with skype video chat?

#### **[Answer:-](https://www.globalguideline.com/interview_questions/Answer.php?a=Can_you_have_any_other_Skype_client_installed_together_with_Skype_Translator)**

Check your PC speed, RAM, and Internet speed. Try to free up as much Ram as possible before chatting. Close any programs you are not using before starting Skype. **Read More Answers.**

#### **Question # 31**

Which mobile phones have the ability to make Skype video calls?

#### **[Answer:-](https://www.globalguideline.com/interview_questions/Answer.php?a=How_would_you_stop_freezing_with_skype_video_chat)**

Skype video calling is only available on a computer. It cannot be done on any mobile phone but it is said Skype will bring video call to iphone4 very soon. **Read More Answers.**

#### **Question # 32**

Do you and your friend in two different countries need to buy a Skype subscription in order to video chat with each other?

#### **[Answer:-](https://www.globalguideline.com/interview_questions/Answer.php?a=Which_mobile_phones_have_the_ability_to_make_Skype_video_calls)**

Skype video call is free so you both do not have to buy a skype subscription in order to video chat with each other. **Read More Answers** 

#### **Question # 33**

What is the way to view old skype video calls?

#### **[Answer:-](https://www.globalguideline.com/interview_questions/Answer.php?a=Do_you_and_your_friend_in_two_different_countries_need_to_buy_a_Skype_subscription_in_order_to_video)**

You would need to record them with a Skype video recorder like windows or Mac 0 and then play them back. **Read More Answers.**

#### **Question # 34**

How would you take a Skype video snapshot that shows both caller screens?

#### **[Answer:-](https://www.globalguideline.com/interview_questions/Answer.php?a=What_is_the_way_to_view_old_skype_video_calls)**

Windows: Press PrtSc to copy a full screen picture. And open Paint, Press Shift+Insert to paste the picture. **Read More Answers.**

#### **Question # 35**

What are the tips to improve video chat's performance?

#### **[Answer:-](https://www.globalguideline.com/interview_questions/Answer.php?a=How_would_you_take_a_Skype_video_snapshot_that_shows_both_caller_screens)**

Normal DSL speed is at 150KB/s. Your internet connection might be the issue or your CPU speed. Check your PC speed. Right click on My Computer, Properties. There should be a number ending with GHz. followed by RAM.

If GHz is lower than 1.5GHz then that might be the problem. If RAM is lower than 512MB then that is another problem. Try closing any extra programs when you are on skype.

Overall it comes down to your:

- \* PC speed
- \* RAM

\* Internet speed **Read More Answers.**

### **Question # 36**

Will the date taken of a Skype video snapshot appear on a photo that you imported into your photos?

#### **[Answer:-](https://www.globalguideline.com/interview_questions/Answer.php?a=What_are_the_tips_to_improve_video_chats_performance)**

As always, under Windows, the date shown is the date it was taken, in the Details View. The only exception to this is when you make a copy to a USB Flash Drive, for example, which sometimes shows the date the file was copied, in the Details View but, right-click and view Properties to see when the original photo was taken. **Read More Answers.**

#### **Question # 37**

How can you record a Skype video chat so you can put it into a movie?

**[Answer:-](https://www.globalguideline.com/interview_questions/Answer.php?a=Will_the_date_taken_of_a_Skype_video_snapshot_appear_on_a_photo_that_you_imported_into_your_photos)**

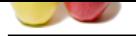

[Ecamm is yo](https://www.globalguideline.com/interview_questions/)ur best choice since you are on MAC. We recommend Supertintin on Windows. Many people use camstudio also which is a general purpose screen recorder. Eca[mmm and Supertintin are designed for online video recording only. T](https://www.globalguideline.com/interview_questions/Questions.php?sc=Skype)here are charges for Ecam and Supertintin. **Read More Answers.**

#### **Question # 38**

Why do you have to set up spoken and written language separately?

#### **[Answer:-](https://www.globalguideline.com/interview_questions/Answer.php?a=How_can_you_record_a_Skype_video_chat_so_you_can_put_it_into_a_movie)**

Skype Translator is powered by Microsoft Translator, which already supports translation of 44 languages but these can be used only when chatting. Voice translation currently supports only English and Spanish but the number of supported languages will grow with time. **Read More Answers.**

#### **Question # 39**

Why do dark backgrounds erase your features?

#### **[Answer:-](https://www.globalguideline.com/interview_questions/Answer.php?a=Why_do_you_have_to_set_up_spoken_and_written_language_separately)**

**Spoken and written language separately?**<br>
and by Microsoft Translator, which already supports translation of 44 languages but these can be used only when chatting.<br>
Supports only English and Spanish but the number of supp This tip comes from my experience as a photographer. If you put yourself in front of a dark background, your webcam is going to think you are in a dark room and will try to pick up as much light as possible. In doing that, your webcam will overexpose your face and it will end up looking featureless. That's not a flattering look, so do pick a light colored background.

**Read More Answers.**

#### **Question # 40**

How would you find friends and add them as contacts in skype?

#### **[Answer:-](https://www.globalguideline.com/interview_questions/Answer.php?a=Why_do_dark_backgrounds_erase_your_features)**

No matter who or where your friends are in the world, there is a good chance that they use Skype. Finding and adding them as contacts is not always easy though. You can use a friend's Skype Name, their email address or their name to find them in the Skype Directory.

There are a lot of people who use Skype though, so it can be tough to find the right person. Searching by Skype Name is the easiest, followed by email address and then name. If you know their phone number you can call them using a little Skype Credit and ask for their Skype Name to help you add them as a contact.

**Read More Answers.**

#### **Question # 41**

How to create an account on Skype?

#### **[Answer:-](https://www.globalguideline.com/interview_questions/Answer.php?a=How_would_you_find_friends_and_add_them_as_contacts_in_skype)**

Now that you have the software to sign in to and an account to sign in with, let's get you started on using it.

All communication software seems to handle the concept of contacts slightly differently, so I wanted to explain how they work on Skype before you start adding contacts of your own.

The general idea is that you search for your friend in the directory of Skype users, send them a contact request and then, once they have accepted the request, send them a message or call them.

**Read More Answers.**

## **Basic Common Most Popular Interview Topics.**

- 1 : Logical Frequently Asked Interview Questions and Answers Guide.
- 2 : Computer Basics Frequently Asked Interview Questions and Answers Guide.
- 3 : [Business intelligence Frequently Asked Interview Questions and An](https://www.globalguideline.com/interview_questions/Questions.php?sc=Logical_Interview_Questions_and_Answers_)swers Guide.
- 4 : [Aptitude Knowledge Frequently Asked Interview Questions and Answers Gu](https://www.globalguideline.com/interview_questions/Questions.php?sc=Computer_Basics_Interview_Questions_and_Answers)ide.
- 5 : [Computer security Frequently Asked Interview Questions and Answers Guide.](https://www.globalguideline.com/interview_questions/Questions.php?sc=Business_intelligence_Interview_Questions_and_Answers_)
- 6 : [Funny Frequently Asked Interview Questions and Answers Guide.](https://www.globalguideline.com/interview_questions/Questions.php?sc=Aptitude_Knowledge_Questions_Answers)
- 7 : [Citizenship Frequently Asked Interview Questions and Answers Guide.](https://www.globalguideline.com/interview_questions/Questions.php?sc=Computer_security)
- 8 : [Self Assessment Frequently Asked Interview Questions and Answe](https://www.globalguideline.com/interview_questions/Questions.php?sc=Funny)rs Guide.
- 9 : [Exit Frequently Asked Interview Questions and Answers Guide.](https://www.globalguideline.com/interview_questions/Questions.php?sc=Citizenship_Interview_Questions_and_Answers)
- 10 [: Mental Attitude Frequently Asked Interview Questions and Answers Guide](https://www.globalguideline.com/interview_questions/Questions.php?sc=Self_Assessment).

## **About Global Guideline.**

**Global Guideline** is a platform to develop your own skills with thousands of job interview questions and web tutorials for fresher's and experienced candidates. These interview questions and web tutorials will help you strengthen your technical skills, prepare for the interviews and quickly revise the concepts. Global Guideline invite you to unlock your potentials with thousands of **Interview Questions with Answers** or begin a tutorial right away, such as HTML, XML, XSLT, Cascading Style Sheet (CSS), Search Engine Optimization (SEO), JavaScript, Structure Query Language (SQL), Database Articles, Web Hosting Guide and much more. Learn the most common technologies Interview Questions and Answers. We will help you to explore the resources of the W[orld Wide](https://www.globalguideline.com/interview_questions/index.php) [W](https://www.globalguideline.com/CSSGuide/index.php)eb [and develop your own ski](https://www.globalguideline.com/interview_questions/index.php)lls from the basics to the advanced. He[re you](https://www.globalguideline.com/html/index.php) [w](https://www.globalguideline.com/sql/index.php)[ill le](https://www.globalguideline.com/xml/index.php)[ar](https://www.globalguideline.com/sql/index.php)[n anyt](https://www.globalguideline.com/xslt/index.php)[hing quite](https://www.globalguideline.com/sql/index.php) [easily and you wil](https://www.globalguideline.com/CSSGuide/index.php)l [really enjoy while learning. Global](https://www.globalguideline.com/articles/research.php?c=Search_Engine_Optimization_Updates) [Guideline w](https://www.globalguideline.com/JavaScript_Guide/index.php)ill help you to become a [professional and](https://www.globalguideline.com/articles/research.php?c=Research_Articles_and_Updates_about_Database) [Ex](https://www.globalguideline.com/interview_questions/index.php)[pert, well prepared](https://www.globalguideline.com/articles/research.php?c=Web_Hosting_GuideLine) for the future.

\* This PDF was generated from https://www.GlobalGuideline.com at **April 4th, 2021**

\* If any answer or question is incorrect or inappropriate or you have correct answer or you found any problem in this document then d[on](https://www.globalguideline.com/interview_questions/index.php)'[t hesitate feel free and e-mail us](https://www.globalguideline.com/interview_questions/index.php) we will fix it.

You can follow us on FaceBook for latest Jobs, Updates and other interviews material. www.facebook.com/InterviewQuestionsAnswers

Follow us on Twitter for latest Jobs and interview preparation guides [https://twitter.com/InterviewGuide](https://www.facebook.com/InterviewQuestionsAnswers)

[Best Of Luck.](https://twitter.com/GlobalGuideLine)

Global Guideline Team https://www.globalguideline.com Support@globalguideline.com